# **DB-Schema "Schulprojekt"**

(von Tobias Hermes)

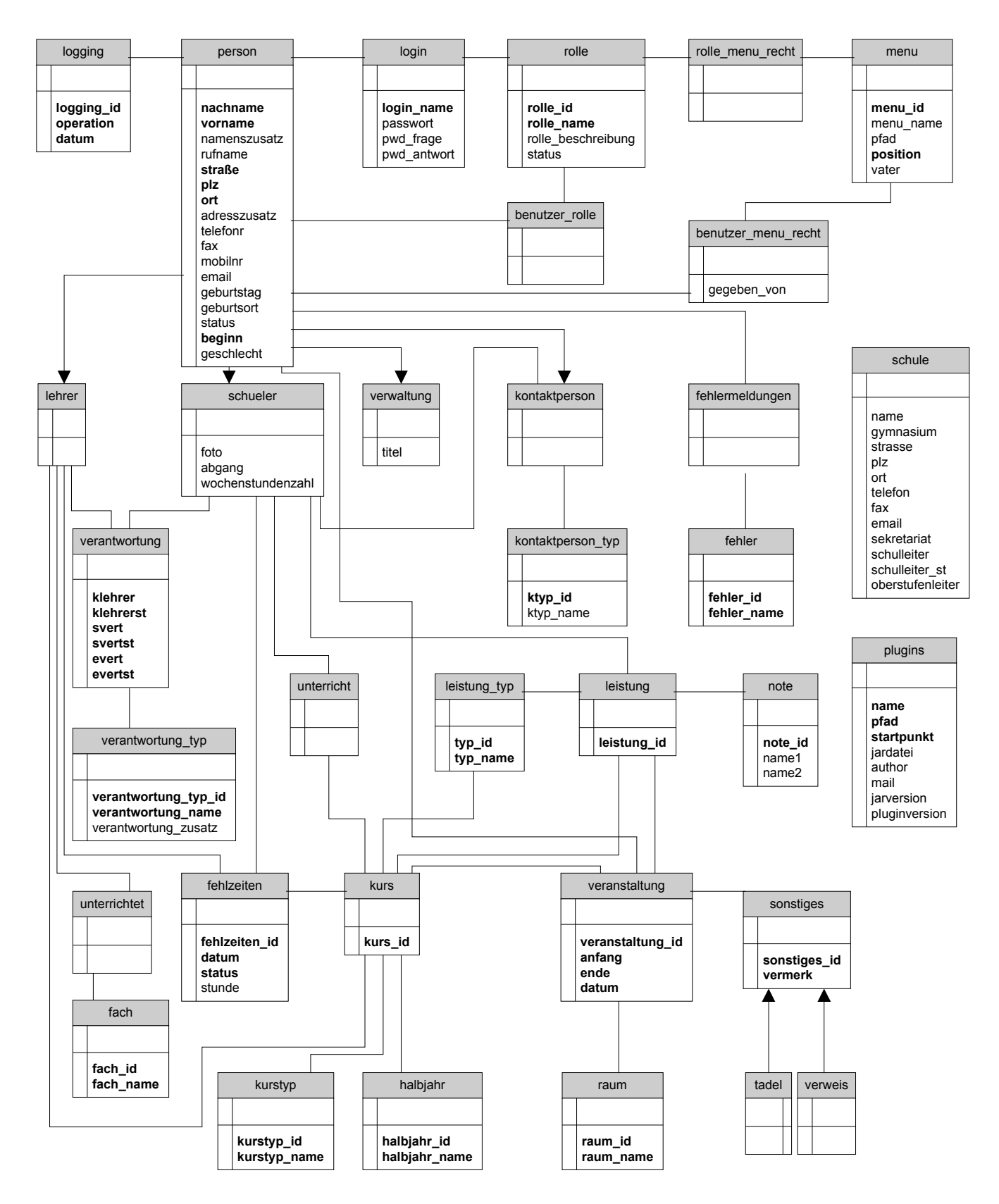

## **Tabellen Name**

*Erklärung* Attribut Attributerklärung

## **verantwortung**

*Die Tabelle stellt eine Klasse dar.* klehrer Klassenlehrer klehrerst stellv. Klassenlehrer svert Schülervertreter evert Elternvertreter

## **verantwortung\_typ**

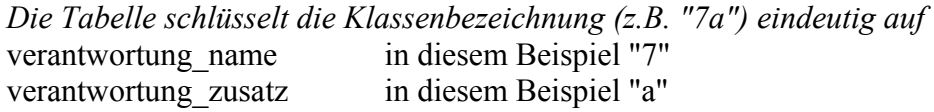

#### **schule**

*Die Tabelle zeigt die Daten der Schule auf* gymnasium wenn "TRUE", dann steht in Schulbescheinigung "des" anstatt "der" vor dem Schulnamen

## **person**

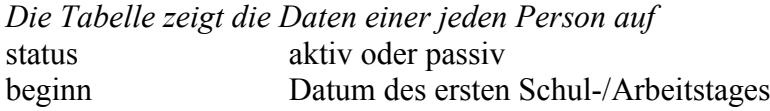

## **schueler**

*Die Tabelle stellt die Schüler dar* abgang (vorraussichtliches) Abgangsdatum

#### **fehlzeiten**

*Die Tabelle enthält alle Fehlzeiten* status TRUE für "entschuldigt" oder FALSE für "nicht entschuldigt"

## **logging**

*Die Tabelle speichert alles TA's*

## **login**

*Die Tabelle speichert die Log-In-Daten aller Benutzer*

#### **rolle**

*Die Tabelle listet die Benutzer-Rollen auf*

#### **benutzer-rolle**

*Die Tabelle speichert den Relationship zwischen benutzer und rolle*

## **rolle\_menu\_recht**

*Die Tabelle speichert den Relationship zwischen rolle und menu*

## **menu**

*Die Tabelle enthält das komplette Programm-Menü*

## **benutzer\_menu\_recht**

*Die Tabelle speichert den Relationship zwischen benutzer und menu*

#### **lehrer**

*Die Tabelle stellt die Lehrer dar*

#### **verwaltung**

*Die Tabelle stellt die Verwaltungspersonen dar*

## **kontaktperson**

*Die Tabelle stellt die Kontaktpersonen dar*

**fehlermeldungen** *Die Tabelle enthält alle möglichen Fehlermeldungen*

**kontaktperson\_typ** *Die Tabelle enthält die möglichen Kontaktperson-Typen*

#### **fehler**

*Die Tabelle enthält alle möglichen Fehler*

## **unterricht**

*Die Tabelle enthält den Relationship zwischen schueler und kurs*

## **leistung\_typ**

*Die Tabelle schlüsselt verschiedene Leistungstypen eindeutig auf*

## **leistung**

*Die Tabelle speichert alle erbrachten Leistungen*

## **note**

*Die Tabelle schlüsselt die möglichen Noten eindeutg auf*

# **plugins** *Die Tabelle enthält alle Daten der eingebundenen Plug-Ins*

## **unterrichtet**

*Die Tabelle enthält den Relationship zwischen lehrer und fach*

#### **kurs**

*Die Tabelle ist die zentrale Entity, die jeden einzelnen Kurs enthält*

#### **veranstaltung**

*Die Tabelle enthält alle möglichen Veranstaltungen (z.B. Schulstunden)*

#### **sonstiges**

*Die Tabelle beschreibt Sachen wie z.B. Tadel und Verweise*

## **fach**

*Die Tabelle enthält alle an der Schule unterrichteten Fächer*

#### **kurstyp**

*Die Tabelle schlüsselt die verschiedenen Kurstypen auf*

## **halbjahr**

*Die Tabelle enthält die Halbjahr zur Bestimmung der Kurse*

## **raum**

*Die Tabelle enthält alle möglichen Räume*

## **tadel**

*Die Tabelle enthält die Tadel*

## **verweis**

*Die Tabelle enthält die Verweise*